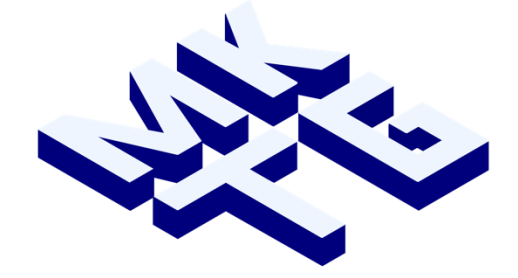

# Institut für Marketing

# **Richtlinien für wissenschaftliche Arbeiten**

Prof. Dr. Dr. h.c. Marko Sarstedt

Januar 2023

## **Inhaltsverzeichnis**

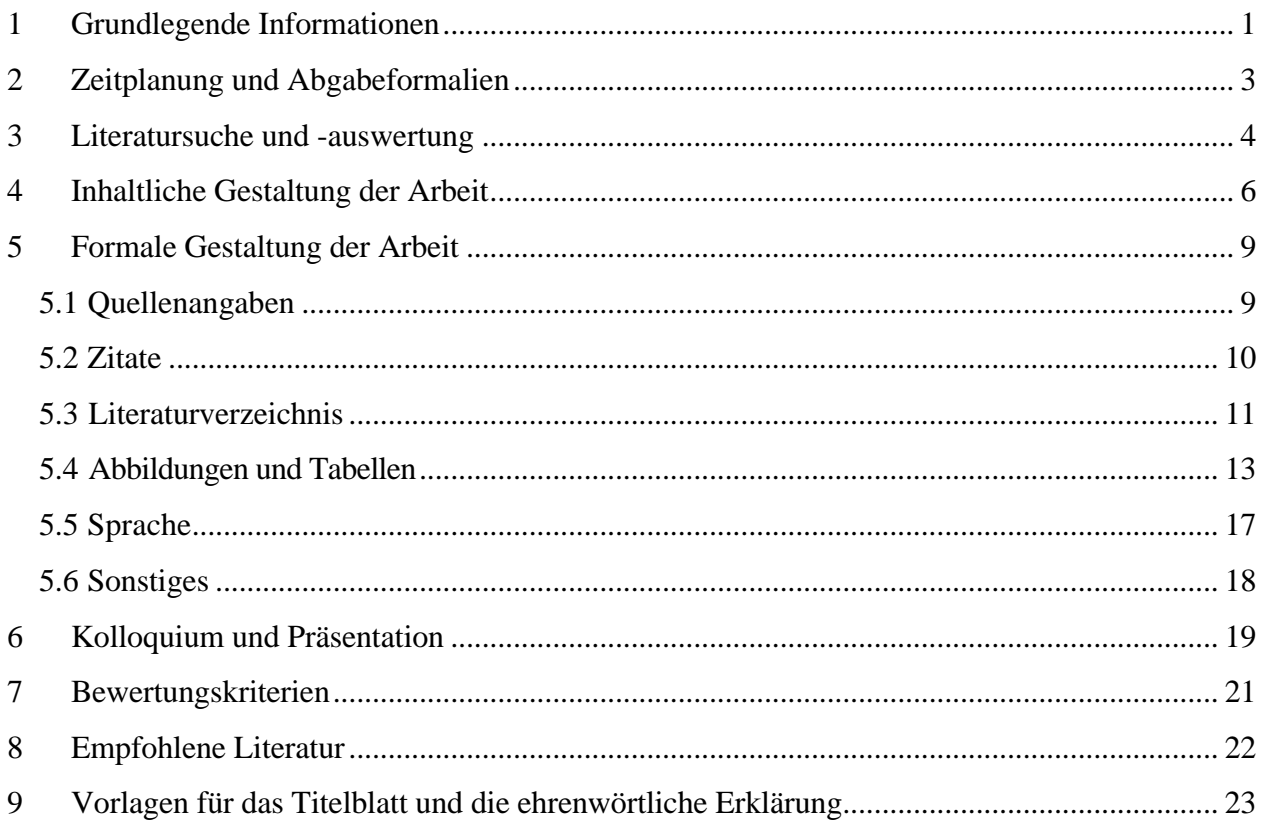

## <span id="page-2-0"></span>**1 Grundlegende Informationen**

#### **Zeichenanzahl**:

- **Bachelorarbeiten:** 70.000 Zeichen inklusive Leerzeichen (ohne Anhänge und Literaturverzeichnis)
- **Masterarbeiten:** 120.000–140.000 Zeichen inklusive Leerzeichen (ohne Anhänge und Literaturverzeichnis)
- **Seminararbeiten (***Hauptseminar* **/ Bachelorseminar;** *Pro- und Hauptseminar***):** 22.200 Zeichen inklusive Leerzeichen pro Person (ohne Anhänge und Literaturverzeichnis)

**Schriftart**: Times New Roman, Schriftgröße 12, Fußnoten können einzeilig und in Schriftgröße 10 geschrieben werden.

**Zeilenabstand:** 1,5-zeilig; 1-zeiliger Abstand ist nur bei Fußnoten zulässig!

**Seitenrand:** links und rechts je 2,5 cm, oben und unten je 2,5 cm.

**Seitenzahlen:** am unteren, rechten Seitenrand

**Layout:** Blocksatz, Silbentrennung

**Absätze:** Keine Leerzeile zwischen den einzelnen Absätzen, sondern Trennung durch Einzüge (Sondereinzug, erste Zeile)

**Überschriften:** Inhaltliche Überschriften (dazu gehören z.B. nicht Abstract, Inhaltsangabe, Anhang) werden durchnummeriert. Jedes Hauptkapitel beginnt auf einer neuen Seite. Sollten Sie Ihre Arbeit in englischer Sprache verfassen, beginnen Sie die wichtigen Wörter der Überschrift mit Großbuchstaben. Außerdem bestehen je nach Überschriftebene nachstehende Formatierungsvorgaben:

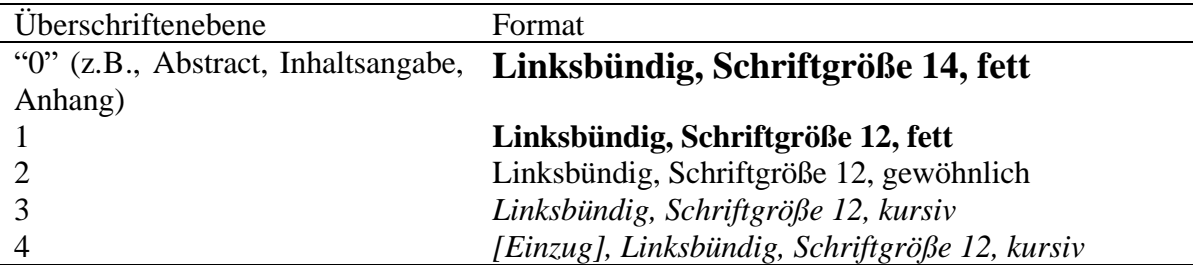

Die Arbeit ist nach den APA-Richtlinien (7. Auflage) zu erstellen, soweit Sie in vorliegendem Dokument keine abweichende Regelung finden. In diesem Fall folgen Sie der jeweiligen abweichenden Regelung. Vorliegendes Dokument bietet Ihnen eine grundlegende Übersicht der APA-Richtlinien. "Spezialfälle" können Sie im Detail in den APA-Richtlinien (7. Auflage), die Ihnen in Buchform in der Universitätsbibliothek zur Verfügung stehen, nachschlagen.<sup>1</sup> Auch die Website<https://apastyle.apa.org/instructional-aids/tutorials-webinars> bietet einen Überblick der APA-Richtlinien.

<sup>&</sup>lt;sup>1</sup> American Psychological Association. (2020). Publication manual of the American Psychological Association (7. Auflage). American Psychological Association.

## <span id="page-4-0"></span>**2 Zeitplanung und Abgabeformalien**

Es empfiehlt sich, **frühzeitig** einen Zeitplan aufzustellen. Setzen Sie sich Meilensteine!

Die **Niederschrift der Arbeit** sollte nicht zu lange hinausgeschoben werden. Erst das Formulieren hilft zu erkennen, was noch unklar ist (dies darf natürlich nicht dazu führen, dass Sie "schon mal was schreiben", obwohl Sie noch gar nicht wissen, was Sie eigentlich sagen wollen).

Der Zeitaufwand für die abschließenden "technischen Dinge" wie Formatieren, Abbildungen und Tabellen erstellen, Korrekturlesen, Kopieren usw. sollte nicht unterschätzt werden.

Computerprobleme, die zum Beispiel einen Datenverlust nach sich ziehen, werden nicht als Grund für eine Verlängerung anerkannt. Treffen Sie also die nötigen Sicherheitsmaßnahmen!

Abgabe:

- Seminararbeiten:
	- 1 elektronische Version der Arbeit (im Word- oder PDF-Format) per Mail an den Betreuer der Arbeit
	- 1 elektronischer Ordner mit ggf. ausgewerteten Datensätzen per Datentransfer [\(https://wetransfer.com/\)](https://wetransfer.com/) oder in Ausnahmefällen auf einem USB-Stick. Bitte nutzen Sie keine CDs oder DVDs.
- Abschlussarbeiten
	- Da Abschlussarbeiten beim ISC eingereicht werden, folgen Sie bitte den Vorschriften und Richtlinien des ISC [\(https://www.isc.uni](https://www.isc.uni-muenchen.de/index.html)[muenchen.de/index.html\)](https://www.isc.uni-muenchen.de/index.html). Beachten Sie bei der Einreichung Ihrer Arbeit die Öffnungszeiten des ISC.
	- Zusätzlich zu der Abgabe beim ISC müssen Sie eine elektronische Version der Arbeit und alle Ergebnisse (Datensätze, Syntaxdateien, Excel-Tabellen usw.) über [https://wetransfer.com/o](https://wetransfer.com/)der auf einem USB-Stick an den Betreuer übermitteln.

## <span id="page-5-0"></span>**3 Literatursuche und -auswertung**

Nutzen Sie die Universitätsbibliothek und die Online-Zeitschriftensammlungen an der Universität.

Möglichkeiten der Literatursuche:

(nicht bei jedem Thema sind alle der im Folgenden genannten Suchstrategien relevant)

- Durchsehen **neuerer Bücher** zum Thema (sowie deren Literaturverzeichnisse)
- Durchsehen der letzten Jahrgänge der wichtigsten nationalen und internationalen **Zeitschriften** (übliche Abkürzung ist in Klammern nachgestellt):
	- *International Journal of Research in Marketing* (IJRM)
	- *Journal of Applied Psychology* (JAP)
	- *Journal of Consumer Psychology* (JCP)
	- *Journal of Consumer Research* (JCR)
	- *Journal of Marketing* (JM)
	- *Journal of Marketing Research* (JMR)
	- *Journal of the Academy of Marketing Science* (JAMS)
	- *Management Science* (MS)
	- *Marketing Letters* (ML)
	- *Marketing Science* (MKS)
	- *Psychology & Marketing* (PM)
	- Andere Zeitschriften können auch relevant für ein Thema sein
- **Schlagwortkataloge, Datenbanken, Econis, und die Datenbanken der Universitätsbibliothek** ( [https://www.ub.uni-muenchen.de/index.html\)](https://www.ub.uni-muenchen.de/index.html)
- Relevante **Datenbanken** [\(https://www.ub.uni](https://www.ub.uni-muenchen.de/suchen/datenbanken/index.html)[muenchen.de/suchen/datenbanken/index.html\)](https://www.ub.uni-muenchen.de/suchen/datenbanken/index.html) sind u.a.:
	- APA PsycInfo
	- Scopus
	- Web of Science
- **Electronic Journals Library** (EZB) der Universität
- **Google S[cholar](http://scholar.google.com/)** [https://scholar.google.de/](http://scholar.google.com/)
- **ResearchGate** https[://www.researchgate.net/](http://www.researchgate.net/)
- **Sog. Cross references**, d. h. Zitate in anderen Aufsätzen (daher: zuerst möglichst aktuelle Artikel suchen, die Klassiker sind dann überall zitiert)

Wichtige Regel: Erst die Relevanz eines Artikels prüfen (Titel, Abstract, Einleitung, Abbildungen und Tabellen, Zusammenfassung) - dann kopieren oder speichern.

Bei umfangreichen Literaturarbeiten erleichtern Literaturverwaltungsprogramme/ Zitationsprogramme (z. B. Citavi, Endnote, Mendeley o. ä.) die Arbeit. Weitere Informationen zu Citavi und EndNote finden Sie auf den Seiten der Universitätsbibliothek [\(https://www.ub.uni-muenchen.de/schreiben/literaturverwaltung/index.html\)](https://www.ub.uni-muenchen.de/schreiben/literaturverwaltung/index.html).

Das frühzeitige Anfertigen einer **Gliederung unterstützt die Zielgerichtetheit** bei der Literatursuche. Schweifen Sie nicht in die vielen anderen Gebiete ab, die vielleicht auch interessant sind, aber doch nur am Rande mit Ihrem eigenen Thema etwas zu tun haben. Kontrollieren Sie hier auch, ob Ihnen zu bestimmten Gliederungspunkten noch Literatur fehlt.

Grundregel: **Trauen Sie keinem!** Quellen sind nicht unkritisch zu übernehmen, sondern zu bewerten. Auch Professoren können gelegentlich irren.

Zur Beurteilung der Qualität der jeweiligen Zeitschrift sollte das in Deutschland gängige Jourqual 3-Ranking verwendet werden. Wesentliche inhaltliche Aspekte sollten primär auf Journalen mit der Bewertung A+ und A fußen [\(https://www.vhbonline.org/vhb4you/vhb](https://www.vhbonline.org/vhb4you/vhb-jourqual/vhb-jourqual-3)[jourqual/vhb-jourqual-3\)](https://www.vhbonline.org/vhb4you/vhb-jourqual/vhb-jourqual-3) sowie auf hochrangigen Journalen aus dem Scimago Journal Ranking [\(https://www.scimagojr.com\)](https://www.scimagojr.com/).

Die vom Lehrstuhl ausgegebene **Einstiegsliteratur** soll Ihnen einen ersten Einstieg in das Thema erleichtern. Mehr nicht! Wir erwarten, dass Sie über die Einstiegsliteratur hinaus weitere Quellen erschließen.

Die Qualität Ihrer Literaturarbeit wird nicht danach beurteilt, wie viele Quellen Sie anführen, sondern danach, ob Sie die für Ihr Thema **relevanten Quellen** anführen.

Wichtige Quellen müssen **im Original** gelesen werden. In angrenzenden Gebieten können Sie sich auf die neuere Standardliteratur, z. B. (wenige und neue) Lehrbücher beschränken.

Wichtige Quellen müssen **gründlich gelesen** werden. Insbesondere, wenn empirische Studien eine bedeutende Rolle spielen, ist deren genaue Vorgehensweise, beispielsweise im Hinblick auf Daten und Methodik, zu betrachten.

**Sekundärzitate** sind nur in sehr seltenen Ausnahmefällen erlaubt. Beispielweise, wenn eine Quelle nicht verfügbar, aber sehr wichtig ist. Insbesondere für **unveröffentlichte Quellen** (z. B.: Arbeitsberichte) gilt: Nur zitieren, wenn sie auch wirklich gelesen wurden.

Aus jeglichen Quellen wörtlich oder sinngemäß übernommene Gedanken sind als solche zu kennzeichnen. **Einwandfreies Zitieren** ist Ausdruck wissenschaftlicher Ehrlichkeit. Im Zweifel lieber zu viel zitieren als zu wenig.

**Plagiatsversuche** werden durch entsprechende Software kontrolliert und führen zur sofortigen Aberkennung der Prüfungsleistung. Als Plagiat gelten dabei alle aus Quellen wörtlich oder sinngemäß übernommene Gedanken, die nicht als solche gekennzeichnet werden.

Jedes Zitat ist darauf zu prüfen, ob es nicht - **aus dem Zusammenhang gerissen** - ein falsches Bild ergibt. (z. B. "Wenn in einem Gebiet die Vogelgrippe ausbricht, sollten alle Vögel getötet werden", was dann zu "John Black sagte, dass alle Vögel getötet werden sollten" wird).

## <span id="page-7-0"></span>**4 Inhaltliche Gestaltung der Arbeit**

Die inhaltliche Gestaltung Ihrer Arbeit hängt natürlich in erster Linie vom Thema ab. Hier daher nur einige allgemeine Hinweise:

- Die **Gliederung** sollte **ausgewogen** sein. Die Länge eines Abschnittes sollte grob die Bedeutung der behandelten Problematik für die Arbeit widerspiegeln.
- In der Regel (aber nicht immer) enthält die Arbeit die folgenden **Hauptkapitel**: Einleitung, Theoretischer Hintergrund, Methoden, Ergebnisse, Diskussion (je nach Thema können Abweichungen angebracht sein).
- Punkte, die in der Gliederung auf der gleichen Stufe stehen, sollten auch sachlich den gleichen Rang einnehmen und von einer **gemeinsamen übergeordneten Problemstellung** ausgehen.
- Die **Gliederung** sollte **nicht zu tief** sein. In der Regel wird es bei mehr als vier Gliederungsebenen zu unübersichtlich.
- Wird eine neue **Gliederungsebene** eingeführt, muss sie mindestens zwei Unterkapitel enthalten. Beispiel: Wenn es ein 3.1.1 gibt, muss zwingend ein 3.1.2 folgen.
- Der eigentlichen Arbeit sollte ein **Management Summary oder ein Abstract** vorangestellt werden, welches die Ziele und die Kernergebnisse der Arbeit kurz und prägnant zusammenfasst (maximal 150 Wörter).
- **Exkurse** sind zu vermeiden. Sie sind geeignet für Lehrbücher. In wissenschaftlichen Arbeiten erwecken sie hingegen den Eindruck, dass der behandelte Aspekt nicht in die Gliederung eingeordnet werden konnte. Passt ein Aspekt nicht in die Gliederung, ist wahrscheinlich die Gliederung ungeeignet, oder der Aspekt ist so unwichtig, dass Sie auch auf ihn verzichten kann.
- Formulieren Sie **Kapitelüberschriften** so, dass sie möglichst aussagekräftig sind. Der/Die Leser/in sollte aus der Gliederung Ihrer Arbeit den "roten Faden" erkennen können.
- Die Gliederung ist bei arabischer Nummerierung am übersichtlichsten (1, 1.1, 1.1.1, …).

Die **Problemstellung** muss folgende Fragen beantworten:

- Was ist das Problem? (Definition, Abgrenzung)
- Warum ist es wichtig?
- Was wollen Sie zu seiner Lösung beitragen? (Ziel der Arbeit)

Es bringt in der Regel wenig, in der Problemstellung **historische Entwicklungen** darzustellen.

In der Problemstellung sollten **keine Ergebnisse der Arbeit vorweggenommen** werden.

**Definitionen** sind danach auszuwählen, ob sie für die vorliegende Themenstellung geeignet sind. (Natürlich wird erwartet, dass Sie - soweit vorhanden - allgemein gängige Definitionen verwenden). Definitionen sollen klarstellen, worüber geredet wird. Es bringt daher in aller Regel wenig, verschiedene in der Literatur verwendete Varianten aufzuzählen bzw. zu diskutieren.

**Tipp**: Kontrollieren Sie am Ende Ihrer Arbeit, ob Sie sich auch wirklich an die von Ihnen eingangs formulierten Definitionen und Abgrenzungen gehalten haben.

Es empfiehlt sich, die **Problemstellung**, insbesondere das Ziel der Arbeit, tatsächlich **zuerst zu formulieren**. Nur so ist ein zielgerichtetes Arbeiten möglich. Häufiger Fehler: Eine Arbeit enthält irrelevante Aspekte.

**Tipp**: Sie sollten sich bei jedem Abschnitt die Frage stellen, ob er zur Lösung des Eingangs formulierten Problems wirklich einen Beitrag leistet.

In der **Zusammenfassung** (letztes Kapitel jeder Arbeit) sollte auf die Problemstellung zurückgekommen werden. Hier werden Antworten auf die eingangs gestellte Frage erwartet. Mit anderen Worten: In der Zusammenfassung muss klarwerden, was der Leser durch die Arbeit gelernt hat. Nicht gefragt sind hier philosophische Ausblicke. Auch beim Formulieren der Zusammenfassung lässt sich noch einmal gut prüfen, welche Teile der Arbeit wirklich relevant sind.

Drei Dinge, durch die Sie sich profilieren können: **Strukturieren**, strukturieren und nochmals strukturieren! Die Struktur Ihrer Arbeit ist so wichtig, dass Sie nicht zu viel Zeit und Mühe auf die Strukturierung Ihres Textes verwenden können.

Formulieren Sie die Kapitelüberschriften so sinnvoll wie möglich. Der "rote Faden" sollte aus der Gliederung Ihrer Arbeit hervorgehen.

Fertigen Sie **Abbildungen und Tabellen** an. Sie sind die beste Strukturierungshilfe. Haben Sie einen Zusammenhang erst einmal in einer Abbildung oder Tabelle dargestellt, ergibt sich der Text quasi von selbst. Einige Abbildungen und Tabellen werden nur für Sie bei der Erstellung der Arbeit eine Hilfe sein, nicht aber in die Arbeit selbst eingehen.

Soll ein Überblick über verschiedene Modelle, Methoden oder empirische Studien gegeben werden, ist es in der Regel sinnvoll, diese zunächst zu **klassifizieren** oder zu typisieren. Was Sie nie tun sollten: Einfach Studie an Studie bzw. Modell an Modell reihen.

Eine Klassifikation sollte einen vollständigen **Überblick über die verfügbaren bzw. bekannten Methoden, Modelle bzw. Studien** geben. Werden in der weiteren Arbeit nur ausgewählte Methoden usw. behandelt, so sollte auf die anderen zumindest in einer Fußnote hingewiesen werden. Es sollte deutlich werden, warum gerade die betrachteten Methoden usw. und nicht andere ausgewählt worden sind.

Sollen verschiedene Methoden, Modelle und Studien beurteilt werden, empfiehlt es sich, im Vorfeld **Beurteilungskriterien** zu entwickeln. Achtung: Bei der späteren Beurteilung der Methoden usw. sind dann auch diese - und nur diese - Kriterien zugrunde zu legen.

Liegt eine Vielzahl empirischer Studien vor, bringt es oft (nicht immer!) wenig, ausgewählte Studien ausführlich darzustellen. Interessanter ist häufig ein **Überblick über die Ergebnisse verschiedener Studien**. Hier bieten sich Tabellen an!

Sollen verschiedene empirische Studien dargestellt werden, ist besonders herauszuarbeiten, inwiefern sich die Ergebnisse **ent- bzw. widersprechen**.

Widersprechen sich die Ergebnisse verschiedener empirischer Studien, ist zu untersuchen, **womit diese Unterschiede erklärt werden können**. Gefragt ist dabei nicht eine allgemeine Kritik verschiedener Vorgehensweisen. Vielmehr ist zu analysieren, inwiefern sich die einzelnen Studien in ihrer Methodik unterscheiden und ob diese Unterschiede die Divergenz der Ergebnisse erklären können.

**Hypothesen**, Erfahrungen von Praktikern, theoretische Betrachtungen oder plausibles Wissen sind von **empirischen Ergebnissen** zu unterscheiden.

Wenn Ergebnisse den Hypothesen widersprechen, sind **Erklärungen** zu suchen.

**Wichtige Begriffe** müssen erklärt werden.

Aussagen sind präzise zu fassen. Es ist äußerst ungeschickt, nur von "relevanten" Daten, Quellen oder Einflussfaktoren zu sprechen. Nie sollten vage "die Studien" erwähnt werden. Sobald es um empirische Studien geht, sind diese (mindestens in einer Fußnote) zu nennen.

**Undifferenzierte Urteile** sind zu vermeiden. Vielmehr sind Urteile zu begründen. Eigene Werturteile sind von Tatsachenbehauptungen zu trennen.

## <span id="page-10-0"></span>**5 Formale Gestaltung der Arbeit**

Bitte orientieren Sie sich bei der Gestaltung Ihrer Arbeit grundsätzlich an den APA-Richtlinien (American Psychological Association, 7. Auflage). Beachten Sie jedoch alle im vorliegenden Dokument beschriebenen Abweichung davon (z.B. Schriftart, Zeilenabstand, Seitenrand, Überschriften, Nummerierung etc.).

Exemplare des *Publication Manual of the American Psychological Association (7. Auflage)*  stehen Ihnen über die Universitätsbibliothek zur Verfügung. Kostenfreie Tutorials zum APAStyle gibt es beispielsweise unter: [http://www.apastyle.org/learn/tutorials/basics-tutorial.aspx.](http://www.apastyle.org/learn/tutorials/basics-tutorial.aspx)

## <span id="page-10-1"></span>**5.1 Quellenangaben**

**Quellenangaben im Text** werden gemäß der folgenden Zitierweise vorgenommen: Autor(en) (Jahr) oder (Autor(en), Jahr).

*Beispiel:*

Recently, however, Diamantopoulos (2012) challenged this conventional wisdom on both theoretical and empirical grounds.

*oder*

This conventional wisdom has recently, however, been challenged on both theoretical and empirical grounds (Diamantopoulos, 2012).

*Hinweis*: Platzierung der Quelle vor dem Punkt.

Werden von einem Verfasser mehrere Veröffentlichungen **mit demselben Erscheinungsjahr**  verwendet, so werden die Quellen durch Anfügen der Buchstaben a, b usw. hinter der Jahreszahl unterschieden.

*Beispiel:*

(Diamantopoulos, 2013a), text … (Diamantopoulos, 2013b) etc …, or (Diamantopoulos, 2013a, 2013b).

*Hinweis*: Platzierung der Quelle vor dem Punkt.

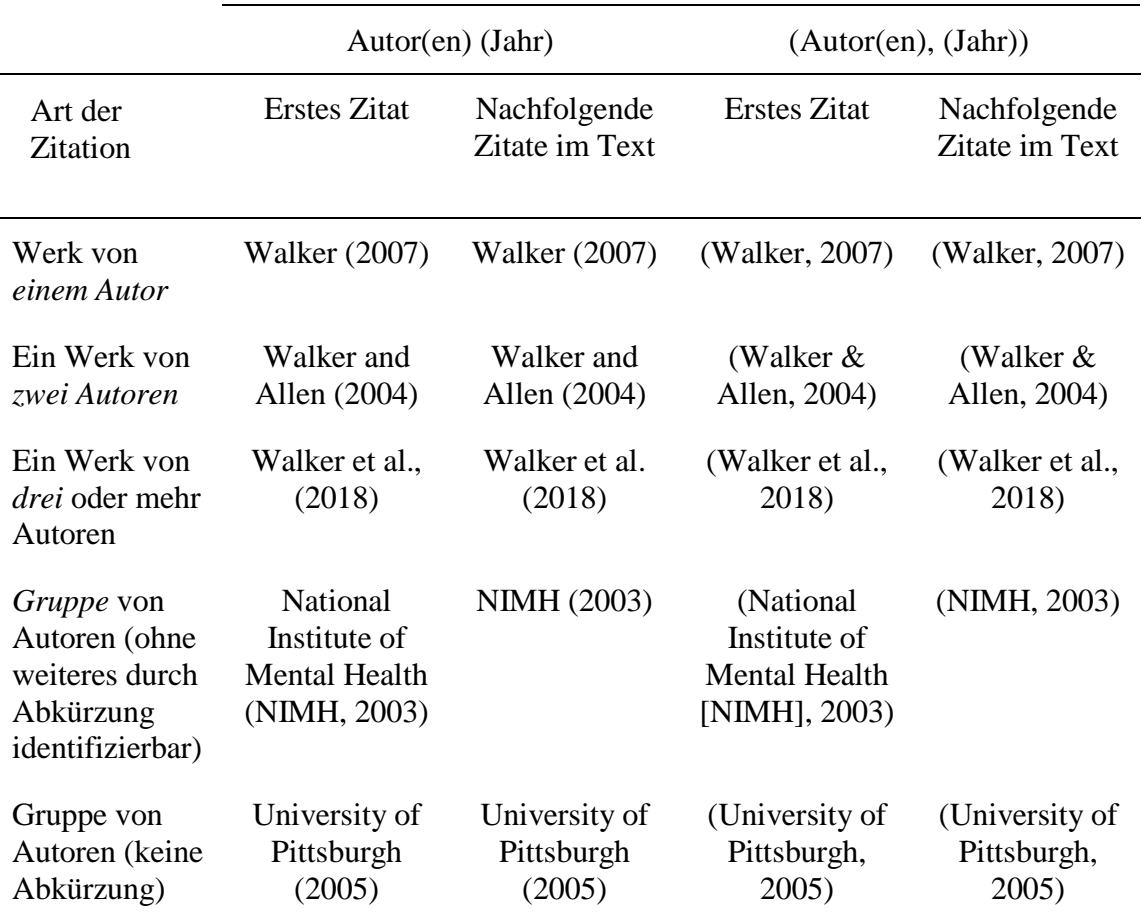

Nachstehende Tabelle zeigt die Quellennachweise im Text abhängig von der Autorenanzahl (American Psychological Association, 2019):

**Mehrere Quellen eines Autors** werden durch Kommata voneinander getrennt. *Beispiel:* (Miller, 2001, 2005, 2012)

**Mehrere Quellen verschiedener Autoren** werden durch Semikola voneinander getrennt. Die Reihenfolge der Quellen orientiert sich an den Nachnamen der Erstautoren. *Beispiel:* (Adler & Sarstedt, 2021; Albers, 2010; Diamantopoulos, 2006)

## <span id="page-11-0"></span>**5.2 Zitate**

Mit **wörtlichen Zitaten** ist sparsam umzugehen. Sie werden nur verwendet, wenn (1) Definitionen gegeben werden oder (2) ein Autor einen Sachverhalt besonders prägnant formuliert hat. Ansonsten entsteht leicht der Eindruck, dass Quellen aneinandergereiht, aber nicht verarbeitet werden.

Wörtliche Zitate werden im Text in **Anführungszeichen** gesetzt. Nachstehend finden Sie Beispiele für Zitate, die weniger als 40 Wörter beinhalten und/oder im/am Ende des Textes stehen (für wörtliche Zitate, die mehr als 40 Wörter beinhalten, siehe APA 7. Auflage):

*Beispiel für wörtliche Zitate, die weniger als 40 Wörter beinhalten und im Text stehen:*  Interpreting these results, Robbins et al. (2003) suggested that the "therapists in dropout cases may have inadvertently validated parental negativity about the adolescent without adequately responding to the adolescent´s needs or concerns" (p. 541), contributing to an overall climate of negativity.

*Beispiel für wörtliche Zitate, die weniger als 40 Wörter beinhalten und am Ende des Textes stehen:* Confusing this issue is he overlapping nature of roles in palliative care, whereby "medical needs are met by those in the medical disciplines; nonmedical needs may be ad- dressed by anyone on the team" (Csikai & Chaitin, 2006, p. 112).

**Englische Zitate** werden im Original übernommen. Sie sind möglichst als ganze Sätze zu zitieren, Sprachwechsel mitten im Satz stören den Lesefluss. Auch hier gilt: Nur zitieren, wenn nötig. Dass Sie Englisch können, nehmen wir ohnehin an.

Beachten Sie, dass in englischer Schreibweise die Anführungsstriche "oben" gesetzt werden z.B. "English is a very foreign tongue."

Falls Sie Ihre Arbeit in englischer Sprache verfassen, gilt: Wenn Sie keine englische Übersetzung eines wichtigen deutschen Satzes oder Zitats finden können, übersetzen Sie es so gut wie möglich (lassen Sie Ihre Übersetzung überprüfen) und erwähnen Sie, dass dies Ihre Übersetzung ist: "xxx ccc cc" (eigene Übersetzung).

Zitate müssen **originalgetreu** wiedergegeben werden. Eventuelle Auslassungen werden durch fortlaufende Punkte angezeigt und in runde Klammern gesetzt: (…).

Wenn Sie selbst Erklärungen oder Ergänzungen in ein Zitat einfügen, stehen diese in eckigen Klammern. Sinn und Inhalt des Zitats dürfen hierbei nicht verfälscht werden.

*Beispiel:* "They are studying, from an evolutionary perspective, to what extent [children's] play is a luxury that can be dispensed" (Hanig, 2008, p. 40).

## <span id="page-12-0"></span>**5.3 Literaturverzeichnis**

Die Quellen werden unter Voranstellung des Nachnamens des Autors/der Autoren in **alphabetischer Reihenfolge** und für jede(n) Autor(in)/jedes Autorenteam chronologisch aufgeführt. Jede einzelne Quelle wird durch einen hängenden Einzug und nicht durch eine Leerzeile voneinander abgegrenzt.

#### Achten Sie auf **Vollständigkeit:**

- Jede Quelle, die im Text genannt wird, muss im Literaturverzeichnis aufgeführt sein.
- Quellen, die gelesen, aber nicht im Text verarbeitet worden sind, werden nicht angegeben.
- Literaturangaben müssen alle notwendigen Informationen enthalten, so dass die Quelle ohne Probleme auffindbar ist.
- Es werden alle Autoren mit Nachnamen, Initiale(n) genannt, die Abkürzung "et al." wird im

Literaturverzeichnis nicht verwendet.

#### Im Folgenden finden Sie **allgemeine Regeln und Beispiele** für Literaturangaben.

Beachten Sie, dass **mehrere Autoren** durch Kommata getrennt werden. Wenn es mehr als einen Autor gibt, fügen Sie den letzten Autor durch ein "&" hinzu.

#### **Buchpublikationen:**

Nachname, abgekürzte(r) Vorname(n). (Jahr). *Titel*. Verlag.

#### *Beispiel für einen Autor:*

DeVellis, R. F. (2011). Scale Development. Theory and Applications (3rd ed.). Sage.

#### *Beispiel für mehrere Autoren:*

Sarstedt, M., & Mooi, A. E. (2019). A Concise Guide to Market Research. The Process, Data, and Methods Using IBM SPSS Statistics (3rd ed.). Springer.

#### **Beiträge in Sammelwerken:**

Nachname, abgekürzte(r) Vorname(n). (Jahr). Titel. In Name(n) des Herausgebers (der Herausgeber) (Ed./Eds.), *Titel des Sammelwerks* (pp. xxx-xxx). Verlag. (*Hinweis*: Ein Herausgeber wird mit "Ed." (Editor) gekennzeichnet, mehrere Herausgeber

werden mit "Eds." (Editors) gekennzeichnet.)

#### *Beispiel für einen Editor:*

Henseler, J., Ringle, C. M., & Sarstedt, M. (2012). Using Partial Least Squares Path Modeling in Advertising Research: Basic Concepts and Recent Issues. In S. Okazaki (Ed.), *Handbook of Research in International Advertising* (pp. 252-276). Edward Elgar.

#### *Beispiel für mehrere Editoren:*

Sarstedt, M., & Schwaiger, M. (2008). Model Selection in Mixture Regression Analysis - A Monte Carlo Simulation Study. In C. Preisach, H. Burkhardt, L. Schmidt-Thieme, & R. Decker (Eds.), *Data Analysis, Machine Learning and Applications* (pp. 61-68). Springer.

#### **Zeitschriftenaufsätze**:

Nachname, abgekürzte(r) Vorname(n). (Jahr). Titel, *Name der Zeitschrift*, *Jahrgang* (Band bzw. Nummer der Zeitschrift), Seitenzahlen. Doi im https://Link-Format: (https://doi.org/xxxxx)

#### *Beispiel für einen Autor:*

Henseler, J. (2012). Why Generalized Structured Component Analysis is Not Universally Preferable to Structural Equation Modeling, *Journal of the Academy of Marketing Science*, *40*(3), 402-413. https://doi.org/10.1007/s11747-011-0298-6

#### *Beispiel für mehrere Autoren:*

Hair, J. F., Sarstedt, M., Ringle, C. M., & Mena, J. A. (2012). An Assessment of the Use of Partial Least Squares Structural Equation Modeling in Marketing Research, *Journal of the Academy of Marketing Science*, *40*(3), 414-433. https://doi.org/10.1007/s11747-011-0261-6

#### **Online-Quellen**

Nachname, abgekürzte(r) Vorname(n). (Jahr, Monat Tag). Titel, *Name/Bezeichnung*. Verfügbar unter URL

*Beispiel:* Henseler, Jörg (2010, October 10). A Comparative Study on Parameter Recovery of Three Approaches to Structural Equation Modeling: A Rejoinder, *SSRN Working Paper Series*.

Verfügbar unter https://papers.ssrn.com/sol3/papers.cfm?abstract\_id=1585305

#### <span id="page-14-0"></span>**5.4 Abbildungen und Tabellen**

Abbildungen und Tabellen sind fortlaufend zu **nummerieren**. Sie sind mit einem **Titel** zu versehen, der Auskunft über ihren Inhalt gibt.

**Quellenangaben** zu Tabellen und Abbildungen werden entweder im APA-Zitationsstil (Nachname, Jahr) am Ende in "Note" angegeben oder mit den Angaben "Adapted from" und "Copyright", wie in den untenstehenden Beispielen 2 und 3 aufgeführt.

Manche Arbeiten verwenden den Hinweis "Eigene Darstellung", um zu kennzeichnen, dass die Tabelle oder Abbildung selbst erstellt wurde. Dieser Hinweis ist jedoch überflüssig und sollte deshalb unterbleiben. Wenn keine Quelle genannt wurde, muss der Inhalt zwangsläufig von Ihnen stammen!

**Abbildungen und Tabellen** müssen in einer Schriftgröße formatiert werden, die Lesbarkeit gewährleistet. Wenn eine Abbildung oder Tabelle nicht gut lesbar oder unscharf ist, lassen Sie sie weg.

Verwenden Sie keine Abbildungen und Tabellen, um Ihre Arbeit länger erscheinen zu lassen, als sie ist.

Tabellen werden **nach den APA-Richtlinien dargestellt**. Dies bedeutet im Allgemeinen den absoluten Verzicht auf vertikale Linien. Für den Fall, dass in ihrer Tabelle ausschließlich mit Werten bis maximal 1 gearbeitet wird, sind diese wie folgt abzukürzen: .27 statt 0.27 – es gilt der Verzicht auf die vorangestellte Null. Dies gilt auch für einzelne Spalten, insofern diese keinen Wert größer Eins enthalten. Bitte beachten Sie außerdem die amerikanische Schreibweise der Zahlen (Punkt statt Komma), auch wenn Sie ihre Arbeit in deutscher Sprache abfassen. Dieser Punkt steht in den Tabellen für zusammengehörende Daten immer

exakt untereinander, sodass die Zahlen einfacher zu lesen sind.

Beachten Sie beim Erstellen von Tabellen für ihre Arbeit des Weiteren folgende **Vorgaben** nach APA-Standard:

- Platzieren Sie zu vergleichende Inhalte nebeneinander.
- Ergänzen Sie alle zum Verständnis der Tabelle/Abbildung nötigen Informationen innerhalb der Grafik – vermeiden Sie ungebräuchliche oder eigene Abkürzungen, ergänzen Sie im Zweifelsfall eine Erklärung.
- Stellen Sie sicher, dass Ihre Grafik keine überflüssigen, belanglosen oder zusammenhangslosen Inhalte enthält.
- Vergewissern Sie sich, dass jede Spalte ihrer Tabelle/Abbildung mit einer passenden Überschrift versehen ist.

**Textverweise** auf ihre Abbildungen/Tabellen sind eindeutig anzugeben "wie in Tabelle 3 dargestellt…". Vermeiden Sie indirekte Verweise wie "in der obigen Tabelle" oder "in der Tabelle auf Seite xx", sondern geben Sie stets die genaue Bezeichnung an.

Bleiben Sie konsistent in Ihren Bezeichnungen, vor allem dann, wenn Sie mehrere Tabellen erstellen und Sie diese anschließend in einen Kontext bringen wollen – Schlussfolgerungen und Vergleiche sind nur bei gleichbleibender Terminologie aussagekräftig.

Um Ihrer Abbildung/Tabelle Erklärungen oder Notizen beizufügen, nutzen Sie das dreigliedrige System nach APA:

- Allgemeiner Hinweis: Allgemeine Informationen zur Grafik an sich werden direkt am Ende der Abbildung/Tabelle mit der Notation "*Note*." (kursiv) eingeleitet. Die allgemeinen Hinweise enden mit der Erklärung von Abkürzungen, Symbolen und dergleichen.
- Spezifische Hinweise: Spezifische Hinweise beziehen sich auf eine bestimmte Reihe, Spalte oder Zelle. Die Notation erfolgt durch hochgestellte Kleinbuchstaben (z. Bsp<sup>. a, b, c</sup>). Selbige Buchstaben leiten am Ende der Abbildung/Tabelle anschließend an die allgemeinen Hinweise die spezifischen Erklärungen ein.
- Für den Fall, dass Sie mit Konfidenzintervallen, Hypothesentests und p-Werten arbeiten, gilt zudem die Ergänzung von Wahrscheinlichkeitsnotizen, welche die jeweiligen, zugrundeliegenden p-Werte in der Form  $np < .05$  \*\*p  $< .01$  \*\*\*p  $< .001$  anzeigen. (Siehe auch Beispiel 3)

Nachstehend finden Sie einige Beispiele zur Darstellung einer Tabelle nach APA-Richtlinien. Diese und weitere Beispiele zur möglichen Darstellung einer Tabelle finden Sie ebenfalls im *Publication Manual der American Psychological Association* (7. Auflage).

## *Beispiel 1:*

## Table X

*Proportion of Errors in Younger and Older Groups.*

|                                     |                  | Younger                                 |        |  | Older |                             |        |  |
|-------------------------------------|------------------|-----------------------------------------|--------|--|-------|-----------------------------|--------|--|
| Level of difficulty                 | $\boldsymbol{n}$ | M(SD)                                   | 95% CI |  |       | $n \sim M(SD)$              | 95% CI |  |
| Low                                 |                  | $12 \quad .05 \,(.08) \quad [.02, .11]$ |        |  |       | 18 .14 $(.15)$ $[.08, .22]$ |        |  |
| Moderate                            |                  | $15$ .05 (.07) [.02, .10]               |        |  |       | 12 .17 $(.15)$ $[.08, .28]$ |        |  |
| High                                |                  | $16$ .11 (.10) [.07, .17]               |        |  |       | $14$ .26 (.21) [.15, .39]   |        |  |
| $Noto \Gamma = confidence interval$ |                  |                                         |        |  |       |                             |        |  |

*Note.* CI = confidence interval.

#### *Beispiel 2:*

#### Table X

*Individual and Family Characteristics as a Percentage of the Sample (Census data in Parentheses).*

|                                        | Mother      |        | Father      |        | Child       |        |
|----------------------------------------|-------------|--------|-------------|--------|-------------|--------|
| Characteristic                         | $(n = 750)$ |        | $(n = 466)$ |        | $(n = 750)$ |        |
| Self-identity                          |             |        |             |        |             |        |
| Mexican                                | 77.2        |        | 71.0        |        | 41.0        |        |
| <b>Mexican American</b>                | 22.8        |        | 29.0        |        | 59.0        |        |
| Nativity <sup>a</sup>                  |             |        |             |        |             |        |
| Mexico                                 | 74.2        | (38.2) | 80.0        | (44.2) | 29.7        |        |
| <b>United States</b>                   | 25.8        | (61.8) | 20.0        | (55.8) | 70.3        |        |
| Language preference <sup>b</sup>       |             |        |             |        |             |        |
| English                                | 30.2        | (52.7) | 23.2        | (52.7) | 82.5        | (70.0) |
| Spanish                                | 69.8        | (48.3) | 76.8        | (48.3) | 17.5        | (30.0) |
| Education level completed <sup>c</sup> |             |        |             |        |             |        |
| 8th grade or less                      | 29.2        | (30.7) | 30.2        | (33.4) |             |        |
| Some high school                       | 19.5        | (20.9) | 22.4        | (22.6) |             |        |
| 12th grade                             | 23.1        | (22.5) | 20.9        | (20.7) |             |        |
| Some college/                          | 22.0        | (19.2) | 20.2        | (17.1) |             |        |
| vocational training                    |             |        |             |        |             |        |
| Bachelors or higher                    | 6.2         | (6.8)  | 6.2         | (6.2)  |             |        |
| Employment status <sup>c</sup>         |             |        |             |        |             |        |
| Employed                               | 63.6        | (46.6) | 96.6        | (97.1) |             |        |
| Unemployed                             | 11.2        | (3.5)  | 3.5         | (2.9)  |             |        |
| Housewife                              | 25.2        |        |             |        |             |        |

*Note.* Adapted from "Sampling and Recruitment in Studies of Cultural influences on Adjustment: A Case Study With Mexican Americans," by M. W. Roosa, F. F. Liu, M. Torres, N. A. Gonzales, G. P. Knight, and D. Seenz, 2008, *Journal of Family Psychology*, *22,* p. 300. Copyright 2008 by the American Psychological Association.

<sup>a</sup>Census data are for all women or men, and are not limited to parents or adults in our age group. <sup>b</sup>The most comparable census data for mothers and fathers are for all adults 18 years or older. For children, the most comparable census data are the data for persons who are 15– 17 year old. Census data are for all women, not just mothers, whereas the male data are limited to husbands.

#### *Beispiel 3:*

#### Table X

| Self-reported moral behavior |                            |                         |  |  |  |
|------------------------------|----------------------------|-------------------------|--|--|--|
|                              | Model 2                    |                         |  |  |  |
| Model $1 B$                  | B                          | 95% CI                  |  |  |  |
| $3.19**$                     | 2.99**                     | [2.37, 3.62]            |  |  |  |
| $0.18*$                      | 0.17                       | $[-0.00, 0.33]$         |  |  |  |
| $-0.06$                      | $-0.05$                    | $[-0.14, 0.03]$         |  |  |  |
| $-0.08**$                    | $-0.08**$                  | $[-0.10, -0.05]$        |  |  |  |
| $-0.17**$                    | $-0.16**$                  | $[-0.26, -0.06]$        |  |  |  |
| $0.07*$                      | 0.06                       | $[-0.01, 0.12]$         |  |  |  |
|                              | $0.07*$                    | [0.00, 0.13]            |  |  |  |
|                              | $-0.01$                    | $[-0.08, 0.06]$         |  |  |  |
| .29                          | .31                        |                         |  |  |  |
| $19.07**$                    | 14.46**                    |                         |  |  |  |
|                              | .01                        |                         |  |  |  |
|                              | 2.39                       | $\mathbf{V} \mathbf{V}$ |  |  |  |
|                              | $1.4 - 1.1$<br>$A = 1 - 1$ | $227.4 - 1.44 - 1.4$    |  |  |  |

*Predictors of Self-Reported Moral Behavior*

*Note.*  $N = 242$ . CI = confidence interval. Adapted from "Moral Attentiveness: Who Pays Attention to the Moral Aspects of Life?," by S. J. Reynolds, 2008, *Journal of Applied Psychology*, *93*, p. 1035. Copyright 2008 by the American Psychological Association. \**p* < .05. \*\* $p < .01$ .

#### <span id="page-18-0"></span>**5.5 Sprache**

Eigentlich trivial, aber wohl doch nicht selbstverständlich: **Grammatik-, Rechtschreib- und Zeichensetzungsfehler** fallen unangenehm auf und führen bei gehäuftem Auftreten zu Punktabzug. MS Word verfügt über eine Rechtschreib- und Grammatikhilfe. Achten Sie besonders auf die Verwendung des Oxford-Kommas im Englischen.

Bemühen Sie sich bei Ihrem Ausdruck um Sachlichkeit. Eine wissenschaftliche Arbeit ist kein Feuilleton- oder Panoramaartikel.

**Abkürzungen** sind auf ein Minimum zu reduzieren mit Ausnahme von allgemein anerkannten Abkürzungen, die im Duden aufgeführt sind ("usw.", "z. B."...). Abkürzungen müssen in einem Abkürzungsverzeichnis erläutert werden, das der Arbeit vorangestellt wird. Dieses Verzeichnis enthält jedoch **keine** weiterführenden Erläuterungen der Abkürzungen, sowie Abkürzungen, die im Duden zu finden sind.

#### <span id="page-19-0"></span>**5.6 Sonstiges**

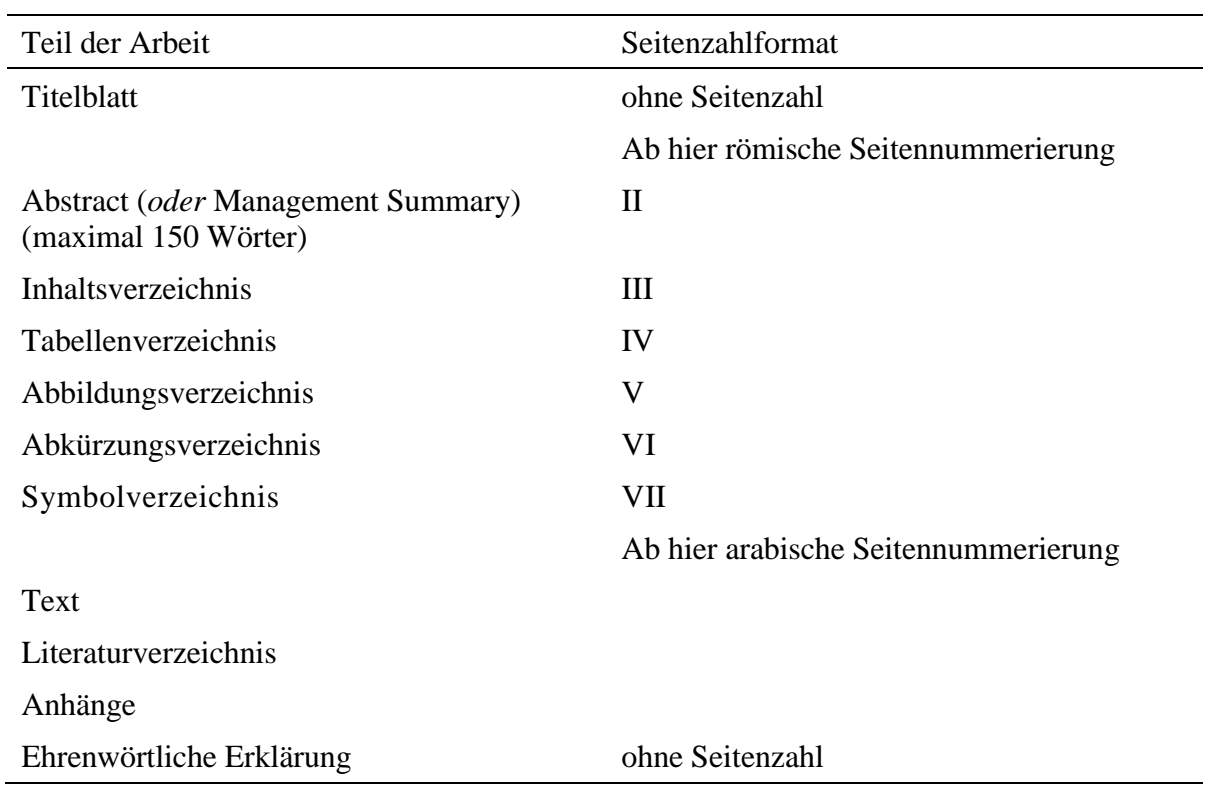

**Reihenfolge** der Teile der Arbeit (soweit inhaltlich zutreffend):

Enthält eine Arbeit eine Vielzahl von Formeln mit vielen verschiedenen Symbolen, kann ein Symbolverzeichnis an den Anfang der Arbeit gestellt. Trotz dieses Symbolverzeichnisses muss jedes Symbol benannt werden, wenn es das erste Mal im Text auftaucht.

Erstellen Sie die Gliederung/das Inhaltsverzeichnis möglichst mit Hilfe von Indexfunktionen des Textverarbeitungsprogramms. Überschriften und Seitenzahlen im Text müssen mit den Angaben in der Gliederung exakt übereinstimmen.

## <span id="page-20-0"></span>**6 Kolloquium und Präsentation**

Dauer des Kolloquiums/ der Präsentation:

- **Bachelorarbeiten:** Kolloquium mit 15-minütiger Präsentation und anschließender Q&A-Runde
- **Masterarbeiten:** Kolloquium mit 15-minütiger Präsentation und anschließender Q&A-Runde
- **Seminararbeiten (***Hauptseminar* **/ Bachelor seminar;** *Pro- und Hauptseminar***):** 15 Minuten pro Person, gefolgt von einer Q&A-Runde

Die Präsentation sollte dem Aufbau einer wissenschaftlichen Arbeit folgen:

- Einleitung (Fragestellung, Zielsetzung, Wichtigkeit für die Forschung, …)
- Theoretische Grundlagen
- Hauptteil (ggf. Design, Methodik, Ergebnisse)
- Diskussion und Fazit

**Visuelle Hilfsmittel** wie Computer-Präsentationen (PowerPoint, Prezi: prezi.com, o.ä.) zeigen wichtige Inhalte auf und erleichtern dem Zuhörer das Verständnis schwieriger Zusammenhänge.

Bei PowerPoint-Präsentationen sollte ein **einfacher Folienmaster** gewählt werden, um ein einheitliches und klares Folienlayout zu erzeugen. Wenden Sie sich an Ihren Betreuer, wenn Sie den offiziellen Folienmaster des Instituts verwenden möchten.

**Die Slides** sollten folgende Informationen beinhalten:

- Titel der Veranstaltung
- Semester
- Dozent
- Referent
- Datum
- Titel der Präsentation

Ausgefallene Animationen sollten vermieden werden. Anschauliche Beispiele, graphische Darstellungen und Abbildungen sind allerdings erwünscht, da das Interesse geweckt wird und das Thema somit leichter verdeutlicht werden kann. Beachten Sie hierbei bitte die Hinweise zur Darstellung von Abbildungen und Tabellen nach den APA-Richtlinien.

Die **Schriftgröße** muss so gewählt sein, dass jeder Anwesende die Folien lesen kann (Faustformel: 16pt oder mehr, niemals unter 12pt).

Die Schriftfarbe muss gut lesbar und kontrastreich zum Hintergrund sein (kein knallrot auf hellblauem Hintergrund).

Alle Folien, die während der Präsentation gezeigt werden, sind zu **nummerieren**. Dies

erleichtert die Klärung von Fragen erheblich.

Die Folien sollten **nicht mit Informationen/Text überladen** sein (ein Gedanke pro Folie ist ausreichend). Setzen Sie niemals einen Textblock auf eine Folie.

Verwenden Sie eine geringe Anzahl von Folien im Verhältnis zu der für die Präsentation zur Verfügung stehenden Zeit. Der Schwerpunkt sollte auf dem Vortragenden und nicht auf den Folien liegen. Eine Präsentation, die mehr Folien umfasst als Minuten für den Vortrag, ist keine gute Herangehensweise. Gute Vortragende verwenden oft zwischen drei und fünf Minuten, um eine Folie zu besprechen.

**Einfache Grafiken, Diagramme oder Stichworte** eignen sich besser als ganze Sätze oder Tabellen. Außerdem sollten sie ausreichend groß sein.

**Kontrastfarben** eignen sich sehr gut, um bestimmte Argumente zu betonen, aber Sie sollten damit nicht übertreiben.

Sollen mehrere Medien zur Präsentation genutzt werden, ist deren Funktionstüchtigkeit und Kompatibilität zu prüfen (Audioboxen, bestimmte Dateiformate etc.).

Begriffe und Definition sind einheitlich zu verwenden.

Wenn auf den Folien (direkt oder indirekt) zitiert wird, so ist die **Quelle auf derselben Folie im APA-Zitationsstil zu belegen.**

Jede Formel muss auf derselben Folie erläutert werden. Dabei sind alle **erstmalig verwendeten Symbole zu benennen.**

Es ist hilfreich, wenn die **Gesamtgliederung mit der aktuellen Position** im Vortrag auf allen Folien eingeblendet wird (bessere Orientierung für den Zuhörer).

Es gibt mehrere Möglichkeiten, die **Präsentation zu beenden**, wie z.B.:

- zum besseren Verständnis eine kurze Wiederholung des Wesentlichen zu geben.
- ein Fazit zu ziehen und Ergebnisse visualisieren oder einen Ausblick geben.
- sich für die Aufmerksamkeit bei den Anwesenden zu bedanken.

Senden Sie die Folien als PDF-Dokument an die Kontaktperson des Moduls und an Ihren Betreuer.

Fügen Sie am Ende Ihrer Präsentation ein Literaturverzeichnis bei (siehe APA-Richtlinien).

## <span id="page-22-0"></span>**7 Bewertungskriterien**

In die Bewertung schriftlicher Arbeiten gehen die inhaltliche Ausgestaltung, die Struktur sowie die Form der Arbeit ein. Zur Bewertung der inhaltlichen Ausgestaltung der Arbeit werden unter anderem die Vollständigkeit der Arbeit, die Beantwortung der Forschungsfrage, der Grad der Eigenleistung sowie die sachliche Richtigkeit herangezogen. Die Struktur der Arbeit wird unter anderem anhand der Gliederung und des Kapitelaufbaus, dem Vorhandensein von Redundanzen, sowie der Argumentationslinie ("roter Faden") bewertet. Die Form der Arbeit wird unter anderem mit Hinblick auf die Zitierweise, die Verständlichkeit der Arbeit, Grammatik, Rechtschreibung und Tippfehler, sowie anhand des Layouts und des optischen Eindrucks bewertet.

Für das Kolloquium bzw. die Präsentation werden als Bewertungskriterien unter anderem herangezogen: Auftritt (z. B., freies Reden, Verständlichkeit, Stil), Qualität der Folien (z. B., Lesbarkeit, Gestaltung), Verteidigung und Beantwortung von Fragen, sowie Einhaltung formaler Vorgaben (z. B., Zeit).

## <span id="page-23-0"></span>**8 Empfohlene Literatur**

- American Psychological Association (2020). *Publication manual of the American Psychological Association* (7. Auflage). https://doi.org/10.1037/0000165-000
- Karmasin, M. & Ribing, R. (2014). Die Gestaltung wissenschaftlicher Arbeiten: Ein Leitfaden für Seminararbeiten, Bachelor-, Master- und Magisterarbeiten, Diplomarbeiten und Dissertationen (8th ed.). UTB.
- Sarstedt, M. & Mooi, E. A. (2019). A Concise Guide to Market Research. The Process, Data, and Methods Using IBM SPSS Statistics (3rd ed.). Springer (Chapter 10).

## <span id="page-24-0"></span>**9 Vorlagen für das Titelblatt und die ehrenwörtliche Erklärung**

Vorlagen für das Titelblatt und die ehrenwörtliche Erklärung finden Sie auf der Website des ISC:

- **Bachelorarbeit:** [https://www.isc.uni](https://www.isc.uni-muenchen.de/studiengaenge/bwl/bachelor_psto08/faqs/bachelorarbeit/index.html)[muenchen.de/studiengaenge/bwl/bachelor\\_psto08/faqs/bachelorarbeit/index.html](https://www.isc.uni-muenchen.de/studiengaenge/bwl/bachelor_psto08/faqs/bachelorarbeit/index.html)
- **Masterarbeit:** [https://www.isc.uni](https://www.isc.uni-muenchen.de/studiengaenge/bwl/master_psto18/faqs/masterarbeit/index.html)[muenchen.de/studiengaenge/bwl/master\\_psto18/faqs/masterarbeit/index.html](https://www.isc.uni-muenchen.de/studiengaenge/bwl/master_psto18/faqs/masterarbeit/index.html)
- **Seminararbeit (Hauptseminar/Bachelorseminar;** *Pro- und Hauptseminar***):** siehe unten

Möglicher Entwurf für das Titelblatt einer **Seminararbeit** (entsprechend anzupassen):

# **[Titel der Arbeit]**

Seminararbeit [Bezeichnung des Seminars]

Eingereicht von: Vorname Nachname Referentin bzw. Referent: Prof. Dr. Dr. h.c. Marko Sarstedt

München, [Datum]

Möglicher Entwurf für eine ehrenwörtliche Erklärung einer **Seminararbeit**:

#### **Ehrenwörtliche Erklärung**

Ich erkläre hiermit ehrenwörtlich, dass ich die vorliegende Arbeit selbständig angefertigt habe; die aus fremden Quellen direkt oder indirekt übernommenen Gedanken sind als solche kenntlich gemacht. Die Arbeit wurde bisher keiner anderen Prüfungsbehörde vorgelegt und auch noch nicht veröffentlicht.

München, den

(Unterschrift)